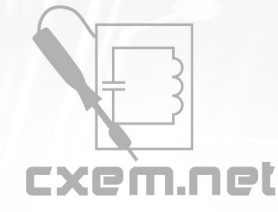

## Перечень радиокомпонентов

## **Список радиокомпонентов к статье:** Измеритель индуктивности на базе Arduino

**Краткое описание:** Недавно я завершил небольшой Arduino проект. Это шилд для Arduino Uno, который позволяет измерять индуктивность. Данная функциональность обычно отсутствует в стандартном цифровом измерительном приборе. Да, есть еще и специализированные измерители LCR, которые позволяют измерять индуктивность, но они обычно не измеряют напряжение или ток. Поэтому я решил самостоятельно изготовить измеритель индуктивности.

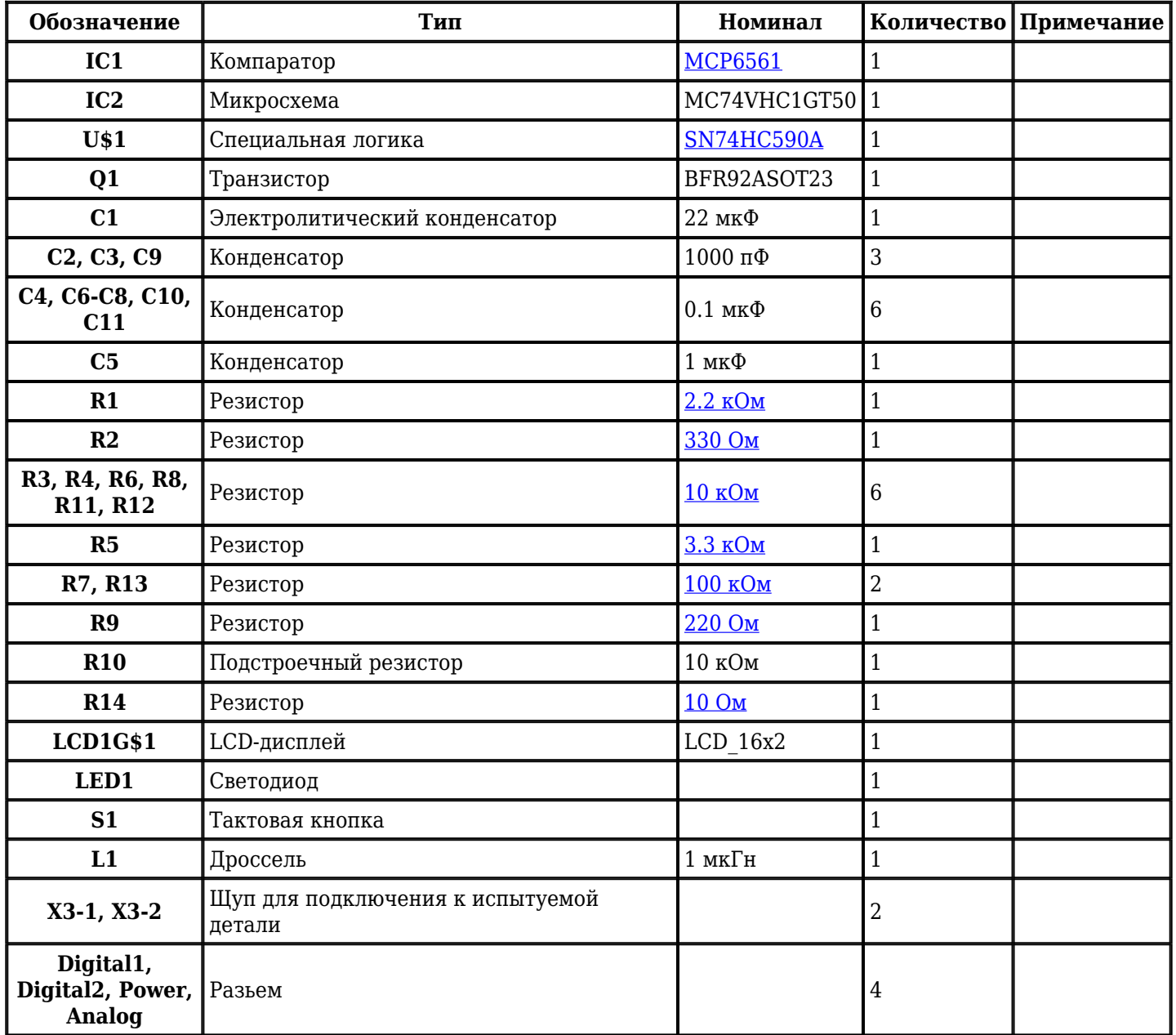

Добавить компоненты

**URL статьи на сайте:** <http://cxem.net/arduino/arduino141.php>